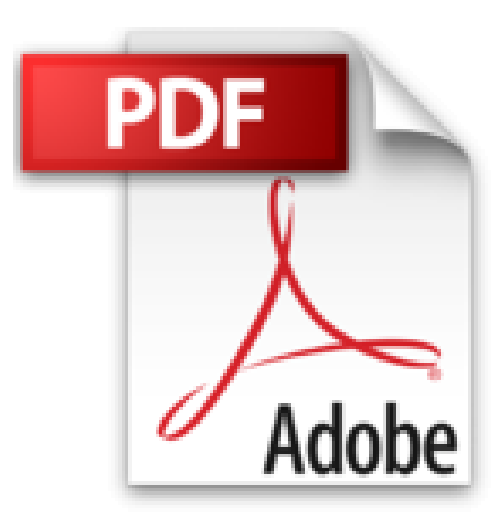

## **The dBASE Book, Vol 1: Developing Windows Applications with dBASE Plus (Volume 1) by Ken Mayer (2013-04-09)**

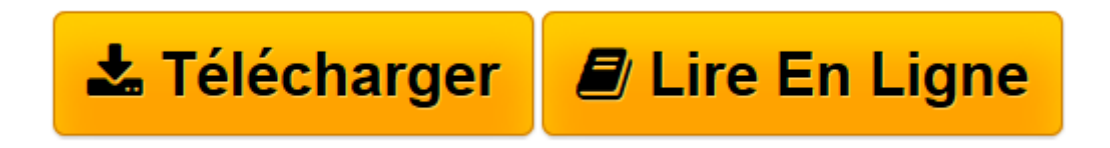

[Click here](http://bookspofr.club/fr/read.php?id=B01JY17TV8&src=fbs) if your download doesn"t start automatically

## **The dBASE Book, Vol 1: Developing Windows Applications with dBASE Plus (Volume 1) by Ken Mayer (2013-04-09)**

Ken Mayer

**The dBASE Book, Vol 1: Developing Windows Applications with dBASE Plus (Volume 1) by Ken Mayer (2013-04-09)** Ken Mayer

**[Télécharger](http://bookspofr.club/fr/read.php?id=B01JY17TV8&src=fbs)** [The dBASE Book, Vol 1: Developing Windows Applicat ...pdf](http://bookspofr.club/fr/read.php?id=B01JY17TV8&src=fbs)

**[Lire en ligne](http://bookspofr.club/fr/read.php?id=B01JY17TV8&src=fbs)** [The dBASE Book, Vol 1: Developing Windows Applic ...pdf](http://bookspofr.club/fr/read.php?id=B01JY17TV8&src=fbs)

## **Téléchargez et lisez en ligne The dBASE Book, Vol 1: Developing Windows Applications with dBASE Plus (Volume 1) by Ken Mayer (2013-04-09) Ken Mayer**

Reliure: Broché

Download and Read Online The dBASE Book, Vol 1: Developing Windows Applications with dBASE Plus (Volume 1) by Ken Mayer (2013-04-09) Ken Mayer #O5H9UZQSJ12

Lire The dBASE Book, Vol 1: Developing Windows Applications with dBASE Plus (Volume 1) by Ken Mayer (2013-04-09) par Ken Mayer pour ebook en ligneThe dBASE Book, Vol 1: Developing Windows Applications with dBASE Plus (Volume 1) by Ken Mayer (2013-04-09) par Ken Mayer Téléchargement gratuit de PDF, livres audio, livres à lire, bons livres à lire, livres bon marché, bons livres, livres en ligne, livres en ligne, revues de livres epub, lecture de livres en ligne, livres à lire en ligne, bibliothèque en ligne, bons livres à lire, PDF Les meilleurs livres à lire, les meilleurs livres pour lire les livres The dBASE Book, Vol 1: Developing Windows Applications with dBASE Plus (Volume 1) by Ken Mayer (2013-04-09) par Ken Mayer à lire en ligne.Online The dBASE Book, Vol 1: Developing Windows Applications with dBASE Plus (Volume 1) by Ken Mayer (2013-04-09) par Ken Mayer ebook Téléchargement PDFThe dBASE Book, Vol 1: Developing Windows Applications with dBASE Plus (Volume 1) by Ken Mayer (2013-04-09) par Ken Mayer DocThe dBASE Book, Vol 1: Developing Windows Applications with dBASE Plus (Volume 1) by Ken Mayer (2013-04-09) par Ken Mayer MobipocketThe dBASE Book, Vol 1: Developing Windows Applications with dBASE Plus (Volume 1) by Ken Mayer (2013-04-09) par Ken Mayer EPub **O5H9UZQSJ12O5H9UZQSJ12O5H9UZQSJ12**